# **GXGIP\$ - Return IP Address Information from the GX PC**

The GXGIP\$ routine is available to return an IP Address string from the PC running GX.

## **1. Invocation**

The GXGIP\$ routine is called as follows:

CALL GXGIP\$ USING *buffer*

where *buffer* is a PIC X(1024) buffer into which the IP Address information is returned. The returned string is zero-terminated.

## **2. STOP Codes and Exception Conditions**

The following STOP codes may be generated by GXGIP\$:

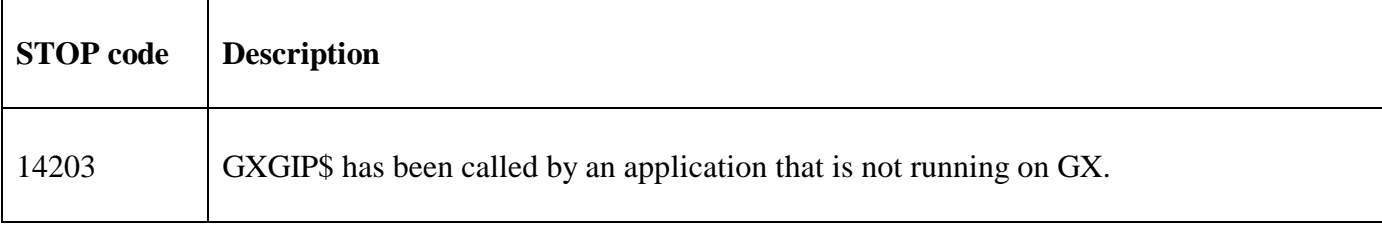

The following exception conditions may be returned by GXGIP\$:

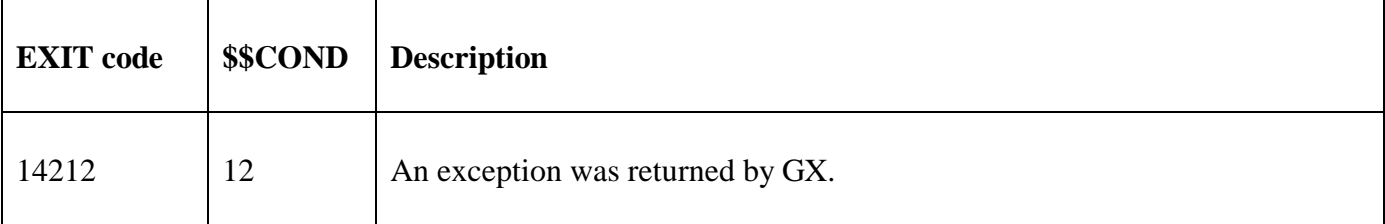

### **3. Programming Notes**

GXGIP\$ is only available when running on GX. Any attempt to use GXGIP\$ on a non-GX terminal will result in a STOP code. GXGIP\$ is only available with GX V4.7r, or later. Any attempt to use GXGIP\$ on an earlier version of GX will result in an exception. Furthermore, GXGIP\$ is only available with GSM SP-36, or later.

### **4. Examples**

[EXAMPLE REQUIRED]

### **5. Copy-Books**

None.

#### **6. See Also**

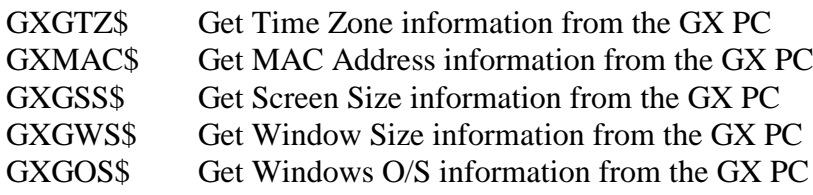

- GXGKN\$ Get Computer Name information from the GX PC<br>GXPCE\$ Apply Percent Encoding to a String
- Apply Percent Encoding to a String